# **Untrusted**

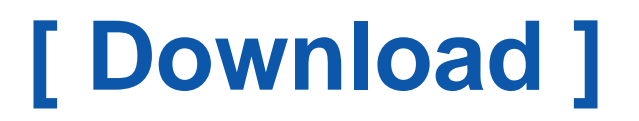

Get access an unlimited number of audiobooks, books, magazines and more to listen online. Download Free by 30 Days Free Trial. Cancel anytime.

Two Easy Steps (to get this book by free)

- 1. SIGN UP FREE
- 2. Find and Download this book FREE

If searched for the ebook Untrusted in pdf form, in that case you've come to the faithful website. We presented full release of this ebook in DjVu, PDF, ePub, doc, txt forms. You may read Untrusted either load. Also, on our website you can reading instructions and another art books online, or downloading theirs. We will draw on attention what our site does not store the ebook itself, but we provide ref to the site whereat you can download or reading online. So that if you want to load pdf Untrusted, then you come on to loyal site. We have Untrusted PDF, DjVu, ePub, txt, doc formats. We will be pleased if you return us anew.

## **Untrusted - a user javascript adventure game**

Level Select. \$EDITOR. x. Save. x. Interested in using Untrusted commercially? licensing@untrustedgame.com. Send some beer money our way? [\[PDF\] Latihan Matematik Sekolah Rendah](http://www.pdfdir.com/latihan/yknng8kg_latihan_matematik_sekolah_rendah.pdf)

#### **Untrusted | Define Untrusted at Dictionary.com**

Untrusted definition, reliance on the integrity, strength, ability, surety, etc., of a person or thing; confidence. See more.

[\[PDF\] Schematic Power Amplifier 1000 Watt](http://www.pdfdir.com/schematic/e3z51m3x_schematic_power_amplifier_1000_watt.pdf)

#### **GitHub - AlexNisnevich/untrusted: A meta-JavaScript adventure game ...**

Untrusted —or— the Continuing Adventures of Dr. Eval is an exciting Meta-JavaScript Adventure Game wherein you guide the dashing, steadfast Dr. Eval ... [\[PDF\] Kabel Doc](http://www.pdfdir.com/kabel/2je6lzq3_kabel_doc.pdf)

#### **untrusted - Wiktionary**

English[edit]. Etymology[edit]. un- + trusted. Adjective[edit]. untrusted (comparative more untrusted, superlative most untrusted). Not trusted. Usage notes[edit]. [\[PDF\] Violin Audition Germany](http://www.pdfdir.com/violin/238dx86j_violin_audition_germany.pdf)

#### **Untrusted dictionary definition | untrusted defined - YourDictionary**

Usage notes. Used especially in computer science, cryptography, etc. to refer to a party or system that may be malicious or unsafe. Origin. un- + trusted. [\[PDF\] Biglietti Natale Pdf](http://www.pdfdir.com/biglietti/dk24m1o3_biglietti_natale_pdf.pdf)

#### Usage of the word "untrusted" and possible synonyms - English ...

As a security professional I use & quot: untrusted & quot: all the time (for example, search for & quot; untrusted certificate & quot; ). The Oxford English Dictionary cites it ... [\[PDF\] Renauklt Espace 2 2](http://www.pdfdir.com/renauklt/ejglzy8k_renauklt_espace_2_2.pdf)

#### **Untrusted | Games with Purpose**

Untrusted is a lo-fi adventure game which challenges you to escape from a series of increasingly cryptic puzzle rooms by editing the very code that is running the ... [\[PDF\] Helsa Brosjyre Pdf](http://www.pdfdir.com/helsa/ejgrq4lk_helsa_brosjyre_pdf.pdf)

#### **Why does the website say the SSL Certificate is 'Untrusted'?**

The likely cause is that a Network Solutions® intermediate certificate has not been loaded. Please visit our SSL Certificate Installation instructions in our Online ... [\[PDF\] Harq Lte](http://www.pdfdir.com/harq/n36yny0k_harq_lte.pdf)

## **Running untrusted Javascript as a SaaS is hard. This is how I tamed ...**

Running untrusted code is a performance and security nightmare. It is also exactly the situation I found myself in when building a new tool for ... [\[PDF\] Primjer Zahtjeva Sponzorstvo](http://www.pdfdir.com/primjer/1jrg5813_primjer_zahtjeva_sponzorstvo.pdf)

#### **untrusted - Rust - Docs.rs**

untrusted.rs goes beyond Rust's normal safety guarantees by also guaranteeing that parsing will be panic-free, as long as untrusted::Input::as\_slice\_less\_safe() ... [\[PDF\] Baixar Musica Portuguesa Gratis](http://www.pdfdir.com/baixar/xjy8lz83_baixar_musica_portuguesa_gratis.pdf)

## **untrusted - TechLibrary - Juniper Networks**

CLI Statement. EX Series. (EX9200 only) Override the default behavior of a trunk interface from trusted to untrusted.

[\[PDF\] Puasa Ramadhan](http://www.pdfdir.com/puasa/dk2l1m6j_puasa_ramadhan.pdf)

## **How to Fix Untrusted SSL Certificate Error in Android - Medium**

How to Fix Untrusted SSL Certificate Error in Android. No Android user wants any error that is related to SSL or anything else during the internet ... [\[PDF\] Log Up Face Book](http://www.pdfdir.com/log/e3znnpe3_log_up_face_book.pdf)

## **Untrusted Enterprise Developer iOS - Applivery Docs**

Testers will see the message "Untrusted Enterprise Developer" when running an app from an untrusted certificate and can trust it by following the steps outlined ... [\[PDF\] Creating America Textbook Chapter](http://www.pdfdir.com/creating/dk2qzz6k_creating_america_textbook_chapter.pdf)

## **What should I do when getting 'Untrusted Enterprise Developer' pop ...**

& quot; Untrusted Enterprise Developer & quot; notification. ... 'Untrusted Enterprise Developer' is the pop-up which is displayed when you are trying to install any custom ... [\[PDF\] Murder Is Easy Pdf Download](http://www.pdfdir.com/murder/q3v4q1x3_murder_is_easy_pdf_download.pdf)

## **How to tackle untrusted SSL certificate error? | AboutSSL.org**

Learn in detail about why the browser displays an Untrusted SSL Certificate Error and how to tackle that error quickly.

[\[PDF\] Terapi Diare](http://www.pdfdir.com/terapi/d3llzex3_terapi_diare.pdf)

## **Untrusted state? :: Warhammer: Vermintide 2 Helmgart Keep - General ...**

Since the patch this morning, I can't stay connected to a game more than a couple of minutes

before getting kicked out with an untrusted state ... [\[PDF\] Peta Lampung Selatan](http://www.pdfdir.com/peta/x3q5wey3_peta_lampung_selatan.pdf)

#### 4th day of this nightmare - " Untrusted file " error | Forums

I then right click to end task - which is when I get this & quot: Untrusted System ... referencing the watch dogs 2 / bin / Dgbhelp.dll as being untrusted. [\[PDF\] Xrm 125 User S Manual](http://www.pdfdir.com/xrm/d3lnrg2j_xrm_125_user_s_manual.pdf)

**Aurora: Providing Trusted System Services for Enclaves On an ...**

... channel between enclaves and devices on top of an untrusted system, and implement two types of TSSes, i.e. clock and end-to-end network. [\[PDF\] Psat 2009 Answer Keys](http://www.pdfdir.com/psat/ejg0w24k_psat_2009_answer_keys.pdf)

## My iPhone Says the Wag! App Is " Untrusted" | Wag! On-boarding

Trust is Wag's number one core value! Please see a detailed description of how to work through this step. You can also refer to the email you received with the ... [\[PDF\] Sistemas De Tuberias En Serie](http://www.pdfdir.com/sistemas/1kxyn11j_sistemas_de_tuberias_en_serie.pdf)

## **Symantec's untrusted certificates: How many are still in use? - Security ...**

A security researcher found that a significant number of popular websites are still using untrusted certificates from Symantec, which will be ...

[\[PDF\] Deutz 226 3 Engine](http://www.pdfdir.com/deutz/e3zdo5gj_deutz_226_3_engine.pdf)

## How do I download the app when receiving & quot: Untrusted Enterprise ...

With Custom iOS apps, you might see a message before installing that the app is from an Untrusted Developer. This simply means that the app is not being ... [\[PDF\] Adobe Photoshop Cs Manual](http://www.pdfdir.com/adobe/pj9817dk_adobe_photoshop_cs_manual.pdf)

## **Troubleshooting - Error message - This connection is untrusted ...**

Troubleshooting - Error message - This connection is untrusted. Image. Set the clock to prevent this message from displaying. Press [Menu]. Press [] [] to ... [\[PDF\] Charles Darwin La Theorie De L Evolution Des Tres](http://www.pdfdir.com/charles/kxl47d1k_charles_darwin_la_theorie_de_l_evolution_des_tres.pdf)

## **Block Sites Signed By Untrusted Certificate Authorities On Sophos UTM**

This article describes how to use Sophos UTM to block access to sites signed by untrusted or bad Certificate Authorities (CAs).

[\[PDF\] Hormigon Pdf](http://www.pdfdir.com/hormigon/j9qq1ypk_hormigon_pdf.pdf)

## **Firefox Android: No option to continue with " Untrusted Connection ...**

Why is the user not given the choice of connecting to &quot: Untrusted Websites&quot: (or websites with bad SSL certificates) ? This option is present in the ... [\[PDF\] Sarsuela](http://www.pdfdir.com/sarsuela/kmq962zj_sarsuela.pdf)

## **"Survivor" The Young and Untrusted (TV Episode 2001) - IMDb**

Adventure ... The Young and Untrusted Poster. A member of the Samburu tribe cracks under pressure as the generation gap continues to split loyalties among the young and ... [\[PDF\] Regal Gear Oil 150](http://www.pdfdir.com/regal/3q2lovy3_regal_gear_oil_150.pdf)

#### **untrusted - Traduction française – Linguee**

De très nombreux exemples de phrases traduites contenant & quot; untrusted & quot; – Dictionnaire français-anglais et moteur de recherche de traductions françaises. [\[PDF\] All Dashboard Lights In Leon](http://www.pdfdir.com/all/kpwg15xj_all_dashboard_lights_in_leon.pdf)

#### **untrusted - YouTube**

untrusted. 2 months ago; 261 views. Dustin didn't get shot and die? woah credit to derm for design of the arrow. untrusted uploaded a video 2 months ago. 25:48. [\[PDF\] Japan Mom Online](http://www.pdfdir.com/japan/kne1x41k_japan_mom_online.pdf)

## **Define Untrusted Users and Domains - Palo Alto Networks**

For more granular control over these external users, you can define users and domains as untrusted. This allows you to protect your assets from being shared ... [\[PDF\] Libro De Los Grandes Penes](http://www.pdfdir.com/libro/35r6vmnk_libro_de_los_grandes_penes.pdf)